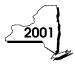

## Claim for Credit for Purchase of an Automated External Defibrillator **Personal Income Tax**

| Name(s) as shown on return                                                                                                    | Type of busines                                             | Type of business (if applicable)                                          |                                                                  |                 | Identification number on return                     |  |
|----------------------------------------------------------------------------------------------------|-------------------------------------------------------------|---------------------------------------------------------------------------|------------------------------------------------------------------|-----------------|-----------------------------------------------------|--|
|                                                                                                    |                                                             |                                                                           |                                                                  |                 |                                                     |  |
| Complete this form if you are cla                                                                                                   | iming a credit for the purcha                               | ase of an automated ex                                                    | kternal defibrillator.                                           |                 |                                                     |  |
| Attach this form to Form IT-201,                                                                                                    | -                                                           |                                                                           |                                                                  |                 |                                                     |  |
| Schedule A — Individuals Use a separate line for each defi                                                                          | ibrillator purchased. If you ne                             |                                                                           |                                                                  |                 | e total from any                                    |  |
| additional forms on line 1 (see in                                                                                                  | structions).                                                |                                                                           |                                                                  |                 |                                                     |  |
| A<br>Name/Model number                                                                                                    | B<br>Date purchased                                         | C<br>Cost                                                                 | D<br>Maximum credi                                               | 1               | E<br>edit (enter the lesser<br>olumn C or column D) |  |
|                                                                                                    |                                                             |                                                                           | \$500                                                            |                 |                                                     |  |
|                                                                                                    |                                                             |                                                                           | \$500                                                            |                 |                                                     |  |
|                                                                                                    |                                                             |                                                                           | \$500                                                            |                 |                                                     |  |
|                                                                                                    |                                                             |                                                                           | \$500                                                            |                 |                                                     |  |
|                                                                                                    |                                                             |                                                                           | \$500                                                            |                 |                                                     |  |
| 1 Total column E amounts from                                                                                                    | om additional Form(s) IT–25                                 | 50. if any                                                                |                                                                  |                 |                                                     |  |
| 2 Total credit (add column E a                                                                                                    |                                                             | -                                                                         |                                                                  |                 |                                                     |  |
| Schedule B — Partnershi If you were a partner in a partners a share of the credit for the purch each partnership, S corporation, or | ship, a shareholder of a New<br>ase of an automated externa | estate or trust in<br>York S corporation, or<br>I defibrillator from that | formation a beneficiary of an estate entity, complete the follow | ing information |                                                     |  |
| Name                                                                                                    | Тур                                                         | Type* Employer identification number                                      |                                                                  | er              |                                                     |  |
|                                                                                                    |                                                             |                                                                           |                                                                  |                 |                                                     |  |
| * Enter <b>P</b> for partnership, <b>S</b> for a                                                                                    | S corporation, or <i>ET</i> for ar                          | estate or trust                                                           |                                                                  |                 |                                                     |  |
|                                                                                                    |                                                             |                                                                           | f and dif                                                        |                 |                                                     |  |
| Schedule C — Partner's,                                                                                                    | snareholder's, or ben                                       | eficiary's snare o                                                        | of credit                                                        |                 |                                                     |  |
| Partner 3 Enter your share of the cre                                                                                               | edit from your partnership (se                              | ee instructions)                                                          |                                                                  | 3.              |                                                     |  |
| S corporation shareholder  4 Enter your share of the credit from your S corporation (see instructions)                              |                                                             |                                                                           | 4.                                                               |                 |                                                     |  |
| Beneficiary  5 Enter your share of the credit from the fiduciary's Form IT-250, Schedule D, column C                                |                                                             |                                                                           |                                                                  |                 |                                                     |  |
| Transfer total as follows: Fiduc                                                                                                    | ciaries — include the line 6                                | amount in the total line                                                  | of Schedule D. column                                            | C on the hack   |                                                     |  |

This is a scannable form; please file this original with the Tax Department.

All others — enter the line 6 amount on Schedule E, line 8, on the back.

## Schedule D — Beneficiary's and fiduciary's share of credit

| A<br>Beneficiary's name (same as on<br>Form IT-205, Schedule C) | B<br>Identifying number                          | C<br>Share of automated external<br>defibrillator credit |
|-----------------------------------------------------------------|--------------------------------------------------|----------------------------------------------------------|
|                                                                 |                                                  |                                                          |
|                                                                 |                                                  |                                                          |
|                                                                 |                                                  |                                                          |
| Fiduciary                                                       |                                                  |                                                          |
| Total (Fiduciaries enter the amount from Schedule A             | A, line 2, plus amount from Schedule C, line 6.) |                                                          |

| Schedule E — ( | Computation | of credit |
|----------------|-------------|-----------|
|----------------|-------------|-----------|

| Individuals and partnerships                                 |    |  |
|--------------------------------------------------------------|----|--|
| 7 Enter the amount from Schedule A, line 2                   | 7. |  |
| Partners, S corporation shareholders and beneficiaries       |    |  |
| 8 Enter the amount from Schedule C, line 6                   |    |  |
| Fiduciaries                                                  |    |  |
| 9 Enter the amount from Schedule D, fiduciary line, column C | 9. |  |
|                                                              |    |  |
| 10 Total credit (add lines 7, 8, and 9)                      |    |  |

Enter here and on Form IT-201-ATT, line 43; Form IT-203-B, line 29; Form IT-204, line 19; or Form IT-205; line 10.

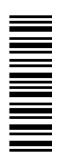